## ZIRN\_TRETINOIN\_RESPONSE\_WT1\_DN

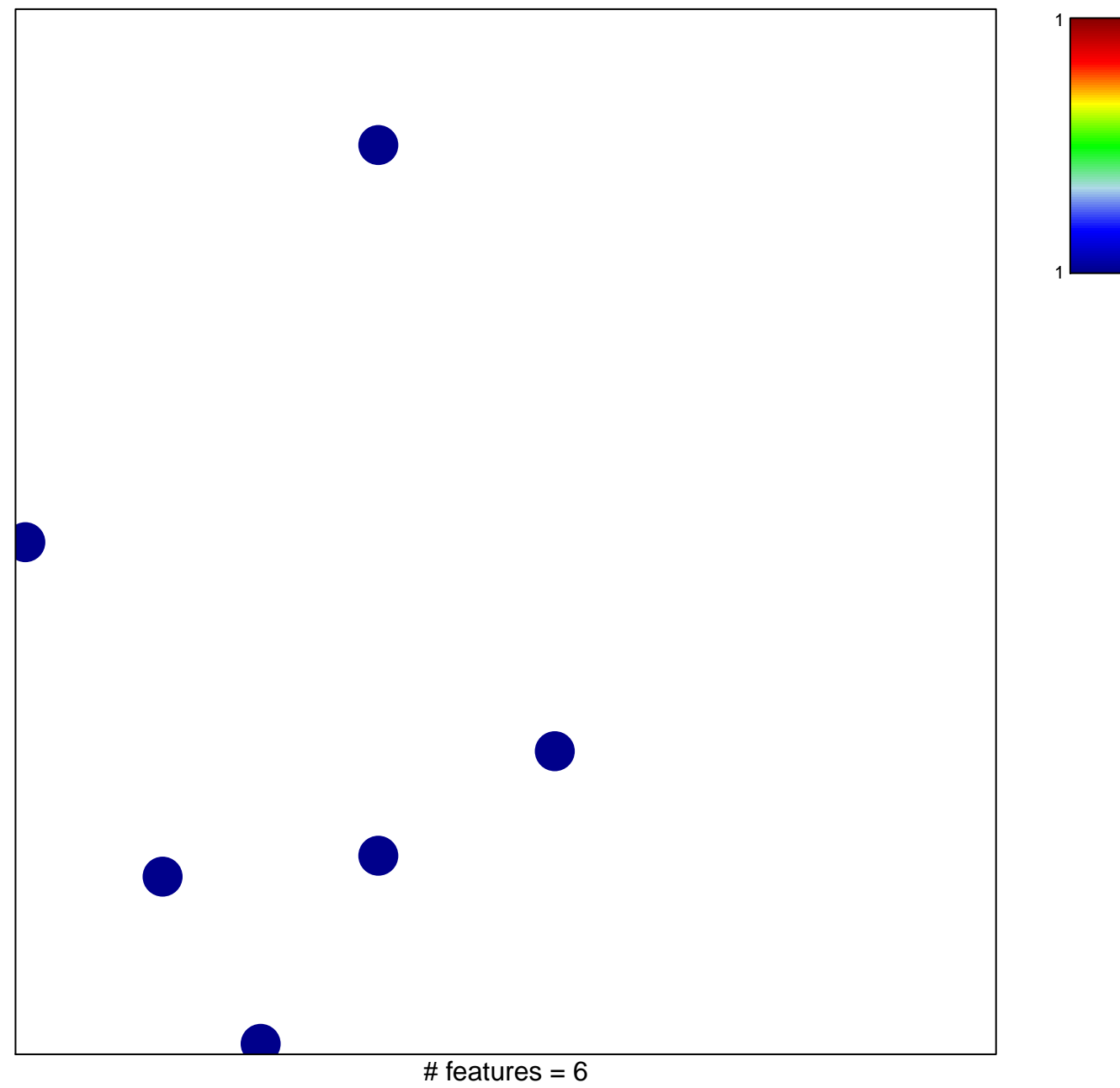

chi-square  $p = 0.84$ 

## **ZIRN\_TRETINOIN\_RESPONSE\_WT1\_DN**

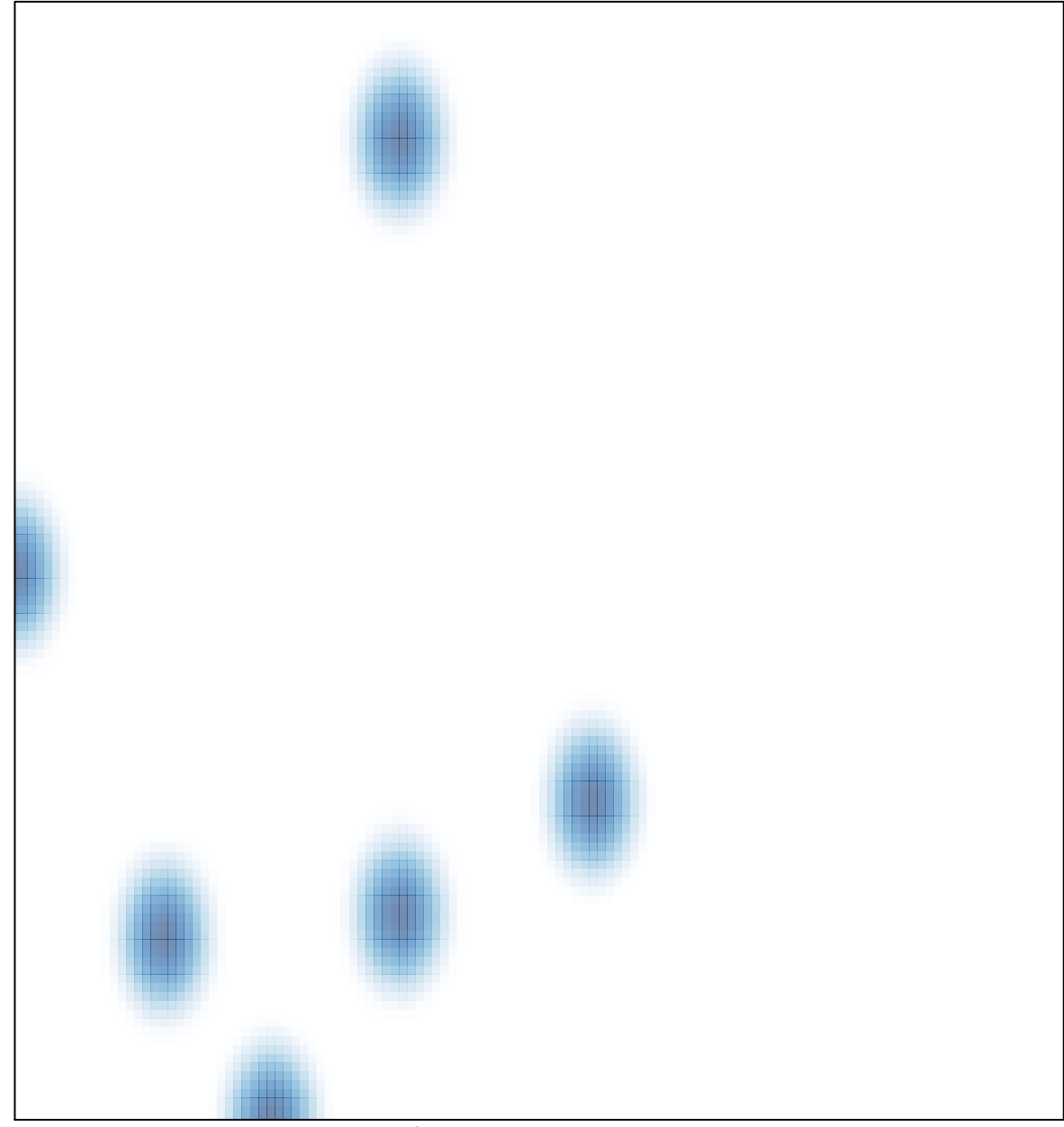

# features =  $6$ , max = 1